## <span id="page-0-0"></span>**HostID values**

The information on this page refers to LM-X v5.5 and newer, which added support for 32-bit Linux ARM. If you are using an older version of LM-X, refer to [documentation for earlier versions](#page-0-0).

For maximum flexibility in your licensing options, you can define the HostID values for your protected application within the license rather than inside the protected application. This enables you to license your application differently for different users, without requiring your application to be recompiled.

**Note**: The maximum length of a HostID value is 256 bytes.

You can use the Imxendutil utility or the LM-X End-user Configuration Tool to print out the valid HostIDs for a particular machine.

The following HostIDs are supported in the license:

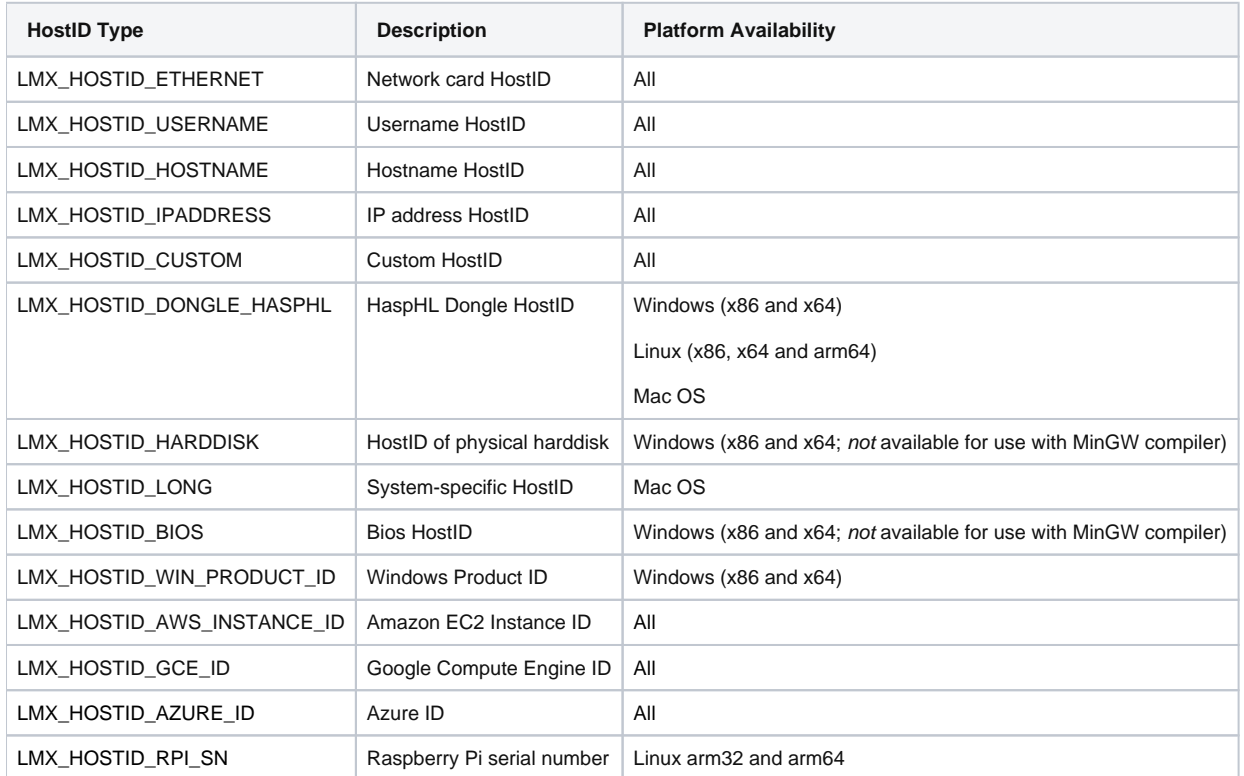

For help on deciding which HostID or combination of HostIDs fits your needs, see [Determining which HostID to use](https://docs.x-formation.com/display/LMX/Determining+which+HostID+to+use). For complete information about the operating system versions that are supported by LM-X, see [Supported platforms.](https://docs.x-formation.com/display/LMX/Supported+platforms)

## **LMX\_HOSTID\_ETHERNET**

For license generation, LM-X can handle different Ethernet HostID formats in the license template based on the operating system representation of the address when using ipconfig (Windows) or ifconfig (Unix); for example, AABBCCDDEEFF, AA:BB:CC:DD:EE:FF or AA-BB-CC-DD-EE-FF.

## **LMX\_HOSTID\_DONGLE\_HASPHL**

LMX\_HOSTID\_DONGLE\_HASPHL is a HostID representing physical dongles. You may use 3rd-party dongles, which require some custom programming, or purchase dongles from X-Formation (provided by Aladdin) that work out of the box, without need for further customization. While dongles provide the best possible security of the aforementioned HostIDs, they come with additional distribution overhead.

To use dongles on Windows, you should instruct your end users to plug in the dongle and let Windows find the device driver automatically using Windows Update. For other platforms, you can [download the appropriate device driver from our website.](https://www.x-formation.com/lm-x-license-manager/enduser-tools-downloads)

When LMX\_HOSTID\_DONGLE\_HASPHL is used with a license server, background checking is done to ensure that users don't remove the dongle from the server machine when serving licenses. Doing so will cause the license server to stop functioning after a short time.

When using LMX\_HOSTID\_DONGLE\_HASPHL with local standalone licenses, the client application should ensure that the dongle is not removed during client runtime.

You can check the dongle by calling [LMX\\_Heartbeat](https://docs.x-formation.com/display/LMX/LMX_Heartbeat) on a separate thread continuously, or by ensuring that LMX\_HOSTID\_DONGLE\_HASPHL HostID is in use and comparing the HostID value against the last known good value, as demonstrated in the following example.

```
int i;
LMX_FEATURE_INFO FI;
LMX_HOSTID LmxHostid[LMX_MAX_HOSTIDS];
int nHostids;
LMX_GetFeatureInfo(LmxHandle, "my_app", &FI);
/* Go through each hostid used for this particular feature */
for (i = 0; i < FI.nClientLicenseHostids; i++)
{
   /* See if the hostid is a dongle hostid */
  if (FI.ClientLicenseHostid[i].nHostidType == LMX_HOSTID_DONGLE_HASPHL)
   {
    /* See if hostid function reports the same value as we used when checking out the license */ if (LMX_Hostid(LmxHandle, LMX_HOSTID_DONGLE_HASPHL, LmxHostid, &nHostids)!= LMX_SUCCESS) 
      return BAD_DONGLE;
    if (nHostids != 1)
      return BAD_DONGLE;
     /* Compare if the hostid at checkout time matches the hostid at present time */
    if (strcmp(FI.ClientLicenseHostid[0].szValue, LmxHostID[0].szValue) != 0) 
      return BAD_DONGLE;
  }
}
```
This check should preferably be done every few minutes to ensure that users do not move the dongle to other workstations and overuse standalone licenses.

See [LMX\\_Hostid](https://docs.x-formation.com/display/LMX/LMX_Hostid) for further information on LMX\_Hostid.